# **МИНИСТЕРСТВО ОБРАЗОВАНИЯ КРАСНОЯРСКОГО КРАЯ КГБПОУ «КАНСКИЙ ПОЛИТЕХНИЧЕСКИЙ КОЛЛЕДЖ»**

### **PACCMOTPEHO**

#### УТВЕРЖДАЮ

на заседании ЦМК экономических и правовых дисциплин протокол № 10 от «07» 06 2022 г.  $\partial \mathcal{M} \cup \mathcal{M}$  / O.B. Muxee Ba

заместитель директора по учебной работе huid /P.H.IIIeBeneBa  $\kappa \mathfrak{\mathscr{A}}$   $\gg$  2022  $\Gamma$ .

УТВЕРЖДАЮ

заместитель директора по учебнопроизводственной работе  $\overline{O.C. \Pi}$ ерепечко/ des "  $\langle\langle 01 \rangle\rangle$   $\sim$  6 2022 r.

## **РАБОЧАЯ ПРОГРАММА**

## **по профессиональному модулю**

### **ПМ. 02 Осуществление кадастровых отношений**

### **для специальности 21.02.05 Земельно-имущественные отношения**

**РП.00479926. 21.02.05.22**

Рабочая программа профессионального модуля ПМ.02 Осуществление кадастровых отношений разработана для специальности 21.02.05 Земельно- имущественные отношения на основе Федерального государственного образовательного стандарта среднего профессионального образования

Организация разработчик: КГБПОУ «Канский политехнический колледж» Разработчик: Михеева О.В., преподаватель

## **СОДЕРЖАНИЕ**

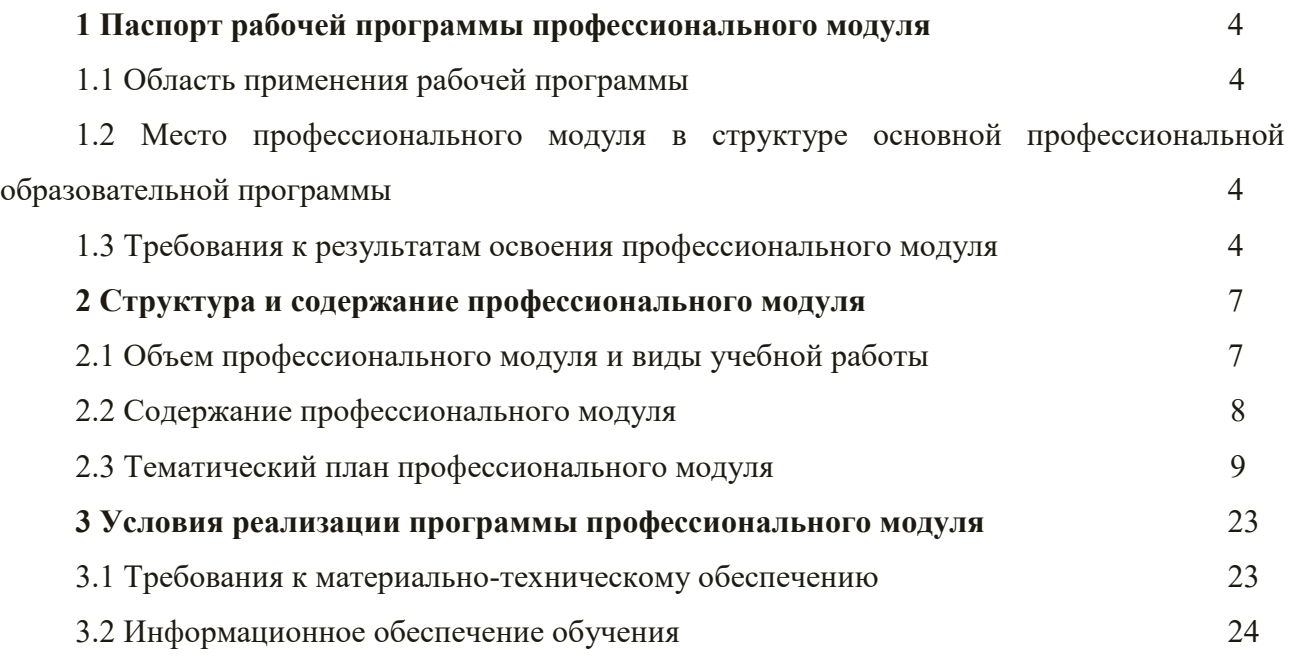

# **1 ПАСПОРТ РАБОЧЕЙ ПРОГРАММЫ ПРОФЕССИОНАЛЬНОГО МОДУЛЯ 1.1 Область применения рабочей программы**

Рабочая программа профессионального модуля ПМ. 02 Осуществление кадастровых отношений является частью основной профессиональной образовательной программы и разработана на основании требований ФГОС СПО для специальности 21.02.05 Земельноимущественные отношения.

## **1.2 Место профессионального модуля в структуре основной профессиональной образовательной программы**

Профессиональный модуль ПМ.02 Осуществление кадастровых отношений входит в профессиональный цикл.

### **1.3. Требования к результатам освоения профессионального модуля**

Освоение содержания профессионального модуля ПМ.02 Осуществление кадастровых отношений обеспечивает достижение студентами следующих результатов:

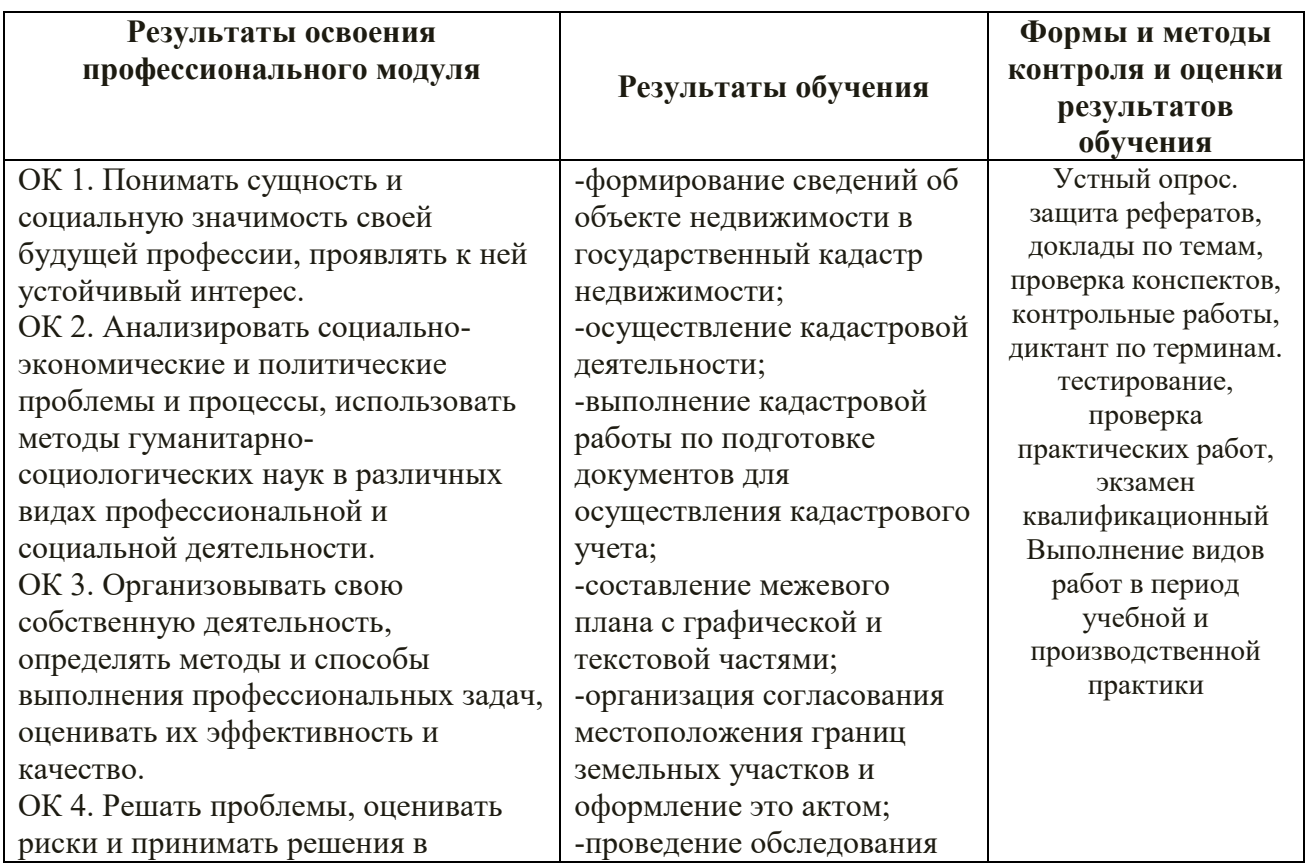

![](_page_4_Picture_317.jpeg)

![](_page_5_Picture_49.jpeg)

## **2 СТРУКТУРА И СОДЕРЖАНИЕ ПРОФЕССИОНАЛЬНОГО МОДУЛЯ**

## **2.1 Объем профессионального модуля и виды учебной работы**

![](_page_6_Picture_198.jpeg)

![](_page_7_Picture_301.jpeg)

## **2.2 Структура и содержание профессионального модуля ПМ. 02 Осуществление кадастровых отношений**

### **2.3 Тематический план и содержание профессионального модуля ПМ. 02 Осуществление кадастровых отношений**

![](_page_8_Picture_376.jpeg)

![](_page_9_Picture_477.jpeg)

![](_page_10_Picture_457.jpeg)

![](_page_11_Picture_446.jpeg)

![](_page_12_Picture_436.jpeg)

![](_page_13_Picture_429.jpeg)

![](_page_14_Picture_447.jpeg)

![](_page_15_Picture_408.jpeg)

![](_page_16_Picture_300.jpeg)

![](_page_17_Picture_586.jpeg)

![](_page_18_Picture_444.jpeg)

![](_page_19_Picture_414.jpeg)

![](_page_20_Picture_431.jpeg)

![](_page_21_Picture_168.jpeg)

### **3 УСЛОВИЯ РЕАЛИЗАЦИИ ПРОФЕССИОНАЛЬНОГО МОДУЛЯ**

#### **3.1 Требования к материально-техническому обеспечению**

Реализация программы профессионального модуля требует наличия учебного кабинета Кадастров и кадастровой оценки земель.

Оборудование учебного кабинета:

- АРМ преподавателя: ПК, интерактивная приставка, доска;

-посадочные места студентов (по количеству обучающихся) (15 столов/36 стула); -стол компьютерный (7 шт.);

-компьютеры (7 шт.)

-ноутбуки (2 шт.);

--локальная вычислительная сеть с выходом в Интернет;

-программное обеспечение общего и профессионального назначения;

- СПС Консультант Плюс.

Базой учебной практики является лаборатория Информационных технологий в профессиональной деятельности.

Оборудование лаборатории:

- столы компьютерные (8 шт.);

- стулья компьютерные (16шт.);

- персональные компьютеры на 8 обучающихся,МФУ;

-локальная вычислительная сеть с выходом в Интернет;

-программное обеспечение общего и профессионального назначения;

- СПС Консультант Плюс.

Базой производственных практик являются в риэлтерские фирмы, центры недвижимости, Комитеты по управлению муниципальным имуществом, Регистрационная палата, Бюро технической инвентаризации, ФГБУ «ФКП Росреестра».

# **3.2 Информационное обеспечение обучения**

![](_page_23_Picture_322.jpeg)

Перечень учебных изданий, Интернет-ресурсов, дополнительной литературы.

![](_page_24_Picture_206.jpeg)

![](_page_25_Picture_191.jpeg)